#### «УТВЕРЖДАЮ»

Руководитель ГЦИ СИ Ужденодарский ЦСМ» В.И.Даценко anfiery 2015s.

УСТАНОВКИ для поверки счетчиков газа типов 551031М, 551031М-01

# МЕТОДИКА ПОВЕРКИ

 $1.5.62123 - 15$ 

Зазработал Р.Г.Шехмаметьев "ЗИПaupend Иагнитоника 2015г.

Краснодар 2015г.

Настоящая методика устанавливает методы и средства первичной и периодической поверки установок для поверки счетчиков газа типов 551031М, 551031М-01.

Установки для поверки счетчиков газа типов 551031М, 551031М-01 (далее - установки) предназначены для поверки счётчиков газа в диапазоне расходов от 0,016 до 40 м<sup>3</sup>/ч и в диапазоне температур от 15 до 25 °С.

Интервал между поверками - 2 года.

Калибровка, входящих в состав установки, критических микросопел производится во ФГУП «ВНИИР», г. Казань.

#### 1 ОПЕРАЦИИ ПОВЕРКИ

При проведении поверки должны выполняться следующие операции, приведенные в таблице 1.

 $T_0$ 6  $m$ 

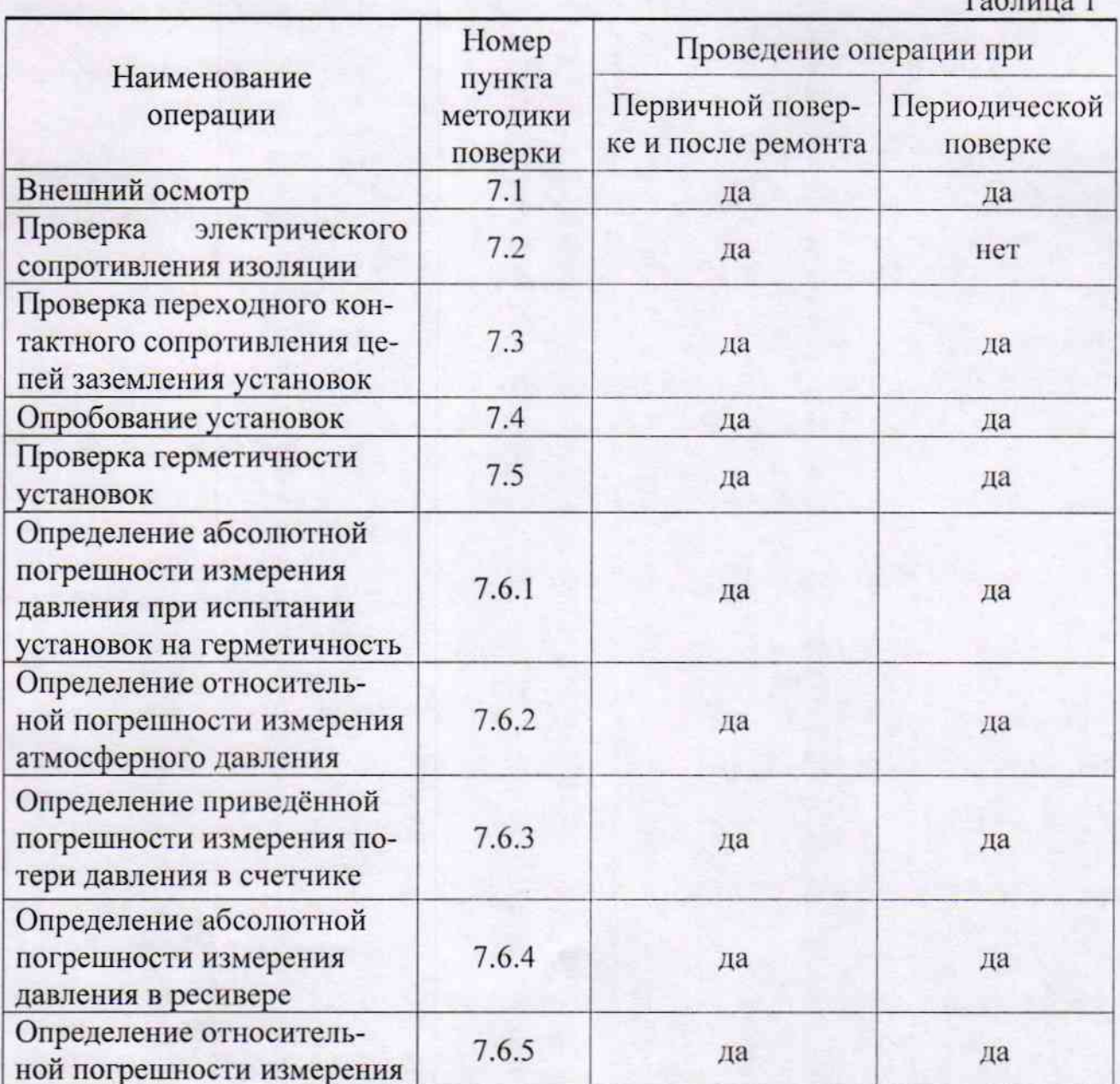

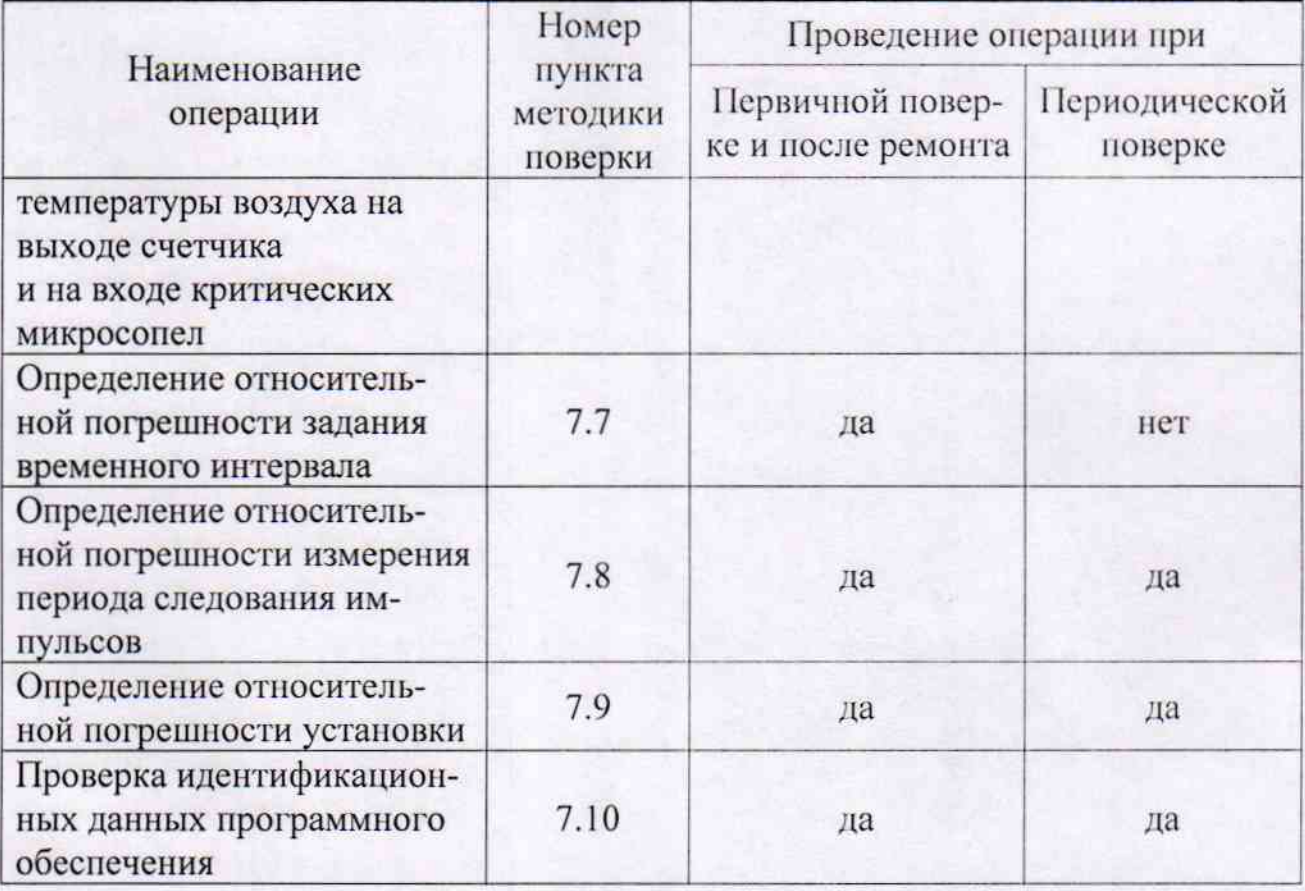

 $\overline{3}$ 

2 СРЕДСТВА ПОВЕРКИ

При проведении поверки применяют средства поверки и вспомогательное оборудование, приведенное в таблице 2.

Таблица 2 Номер Номер в Диапазон измерения / попункта Наименование эталонного Госреестре грешность средства измерений методики **СИ** поверки 14883-95  $0 - 10000$  MO<sub>M</sub> Мегаомметр ЭСО 202/2-Г  $7.2$ 37654-08 Омметр OA 3201  $0-10$  MO<sub>M</sub>  $7.3$ Измеритель давления 0 - 160 кПа / 0,1 % 46121-10 цифровой ИДЦ-2  $7.6.1; 7.6.2;$ Калибратор давления  $7.6.3; 7.6.4$ 22307-09  $0 - 0.16$  MIIa / 0.04 % Метран 501-ПКД-Р Термометр лабораторный от -50 до +350 °С / ±0,05 °С 45379-10 электронный ЛТ-300 7.6.5 Калибратор температуры 20 - 123 °C / ±0,2 °C 12665-91 D55SE  $0,0001 - 99,9999$  c / Секундомер электронный цена деления 0,0001 с; 34805-07 с таймерным выходом 7.7 0,01 - 9999,99 с/ CTLI-2M цена деления 0,01 с. 1 мкГц~120 МГц (синус); 1 мкГц~40 МГц (меандр); 1 мкГц~100 кГц (произволь-Генератор сигналов спеный) / 30405-05 циальной формы 7.8 Предел допускаемой абсо-**TCC-120** лютной погрешности установки частоты F:  $\pm (5*10^{-7}*F+1)$  MK $\Gamma$ II) Барометр-анероид метео-5738-76 80 – 106 кПа /  $\pm$  0,2 кПа 7.6.2 рологический БАММ-1  $0 - 90\%$  /  $\pm 2\%$ 46434-11 Термогигрометр Ива-6 7.9

Допускается использование других средств измерений с характеристиками, не уступающими указанным, поверенных в установленном порядке.

# 3 ТРЕБОВАНИЯ К КВАЛИФИКАЦИИ ПОВЕРИТЕЛЕЙ

К проведению измерений при поверке и обработке результатов измерений допускают лица, аттестованные в качестве поверителей в соответствии с правилами по метрологии ПР 50.2.012-94, и изучивших техническую документацию на установку и средства поверки.

 $\overline{4}$ 

При проведении поверки должны соблюдаться действующие правила техники безопасности в соответствии с разделом 7 паспорта 551031М.00.00.000 ПС (551031М.01.00.000 ПС) и требования, указанные в документации на средства измерений, входящие в состав установок.

#### 5 УСЛОВИЯ ПОВЕРКИ

5.1 В качестве поверочной среды используется воздух.

5.2 При проведении поверки соблюдается нормальные условия в соответствии с FOCT 8.395-80:

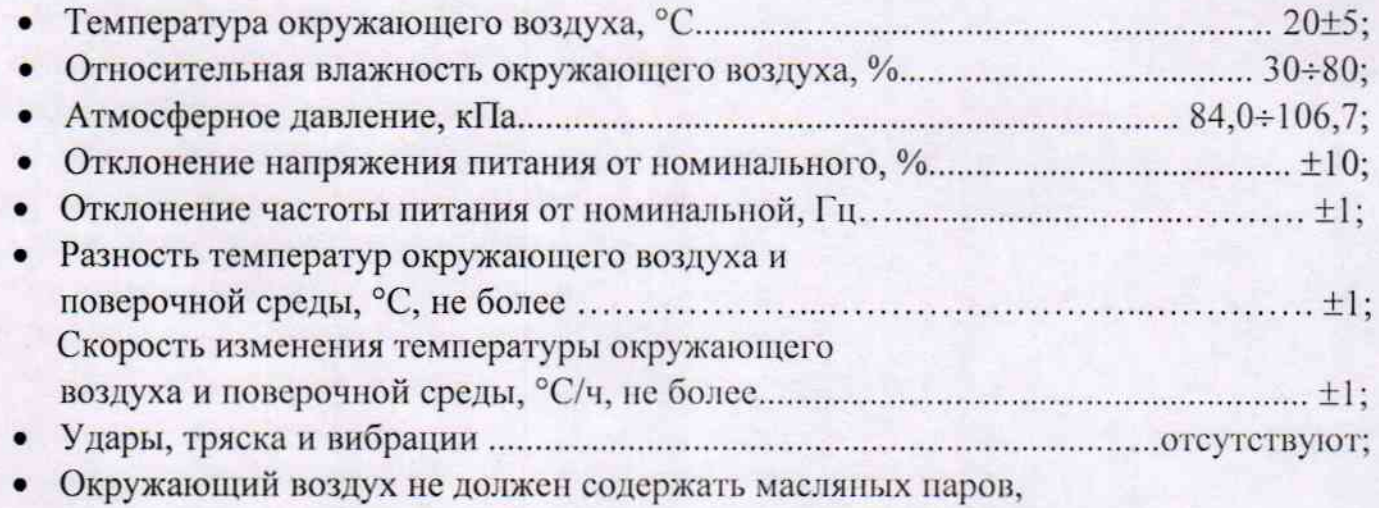

#### 6 ПОДГОТОВКА К ПОВЕРКЕ

6.1 При подготовке к поверке, проверяется наличие действующих свидетельств о поверке рабочих эталонов и вспомогательных средств измерений и оттисков поверительных клейм. Проверяется работоспособность средств поверки и параметры условий поверки.

6.2 Подготовьте средства измерений к работе в соответствии с их документацией.

6.3 Подготовка установок к поверке.

6.3.1 Все измерительные каналы установок находятся в электронном блоке управления, закреплённом на столешнице с правой стороны. Поэтому для доступа к измерительным каналам необходимо:

- Снять боковую крышку блока управления для доступа к измерительным каналам (см. паспорт ПРИЛОЖЕНИЕ Г: «Расположение измерительных каналов»);
- Снять с входных штуцеров датчиков давления пластиковые трубки. На трубках имеются маркировки, поэтому требуется обязательно соблюдать последовательность их подключения к соответствующим штуцерам датчиков после выполнения операций поверки;
- Перевести джампер ЈРЗ (см. паспорт ПРИЛОЖЕНИЕ Г п.1) в положение 1-2.

• Для соединения калибратора давления с поверяемыми измерительными каналами, необходимо использовать эластичные трубки, при этом необходимо исключить утечку воздуха из измерительного канала (рекомендуется смазывать тонким слоем внешнюю поверхность штуцеров поверяемых датчиков давления силиконовой смазкой). Поочерёдное подключение трубки от калибратора давления к измерительным каналам описано в п.7.6 настоящей методики.

6.3.2 Перед проведением поверки необходимо произвести включение установок и компьютера и активизировать программу WinGas. Операции поверки вести с применением программного обеспечения установок (см. паспорт).

### 7 ПРОВЕДЕНИЕ ПОВЕРКИ

7.1 Внешний осмотр.

7.1.1 При внешнем осмотре проверяется соответствие установок следующим требованиям:

• проверяется соответствие комплектности паспорту установок;

- устанавливается техническое состояние устройств, входящих в состав установок;
- проверяется соответствие схемы и конструкции требованиям паспорта.

7.2 Проверка электрического сопротивления изоляции.

7.2.1 Проверку электрического сопротивления изоляции проводят с помощью мегаомметра.

7.2.2 Во время испытаний на установки не подают питание, но вводной автомат устанавливают в положение «включено».

7.2.3 Напряжение постоянного тока 500 В прикладывают между соединенными вместе фазными и нулевым контактами вилки питания и зажимом заземления установок.

7.2.4 Отсчёт показаний, которые определяют электрическое сопротивление изоляции, проводят через одну минуту после прикладывания напряжения или времени, в течение которого показания мегаомметра устанавливаются.

7.2.5 Результаты проверки считают положительными, если сопротивление изоляции не менее 20 МОм.

7.3 Проверка переходного контактного сопротивления цепей заземления установок.

7.3.1 Проверка переходного контактного сопротивления цепей заземления производится омметром М371 между зажимом заземления и металлическими нетоковедущими конструктивными элементами. Один вывод омметра М371 соединяется с зажимом заземления, а другой поочередно с металлическими неизолированными конструктивными элементами корпуса установок.

7.3.2 Результаты проверки считают положительными, если электрическое сопротивление между любыми из указанных точек не превышает 0,1 Ом.

7.4 Опробование.

7.4.1 Подготовка установок к работе производится в соответствии с разделом 8 паспорта. Проведите опробование установок. Опробование установок производится на поверочных расходах Q макс, Q ном, Q мин.

7.4.2 При опробовании установок используются счётчики по ГОСТ Р 50818-95.

7.5 Проверка герметичности установок.

7.5.1 Проверка герметичности установок производится в соответствии с разделом 15 паспорта (подраздел «Проверка герметичности»). Установки считаются герметичными, если изменение давления в течение 5 мин не превышает 100 Па.

7.6 Поверка измерительных каналов (ИК) давления и температуры.

Поверка ИК осуществляется методом сравнения с рабочими эталонами. Для этого выберите, в соответствии с паспортом (раздел 15, подраздел «Поверка измерительных каналов»), в меню «Род работы», пункт «Поверка измерительных каналов» подпункт «ИК давления и температуры». Откроется диалоговое окно «ИК давления и температуры». В этом режиме выполняется опрос всех датчиков давления и температуры с выводом результатов на дисплей.

При этом в процессе проведения измерений можно вводить поправки по каждому измерительному каналу. Внесённые поправки сохраняются в памяти блока управления установки после нажатия кнопки «ОК» диалогового окна «ИК давления и температуры».

7.6.1 Определение абсолютной погрепности измерения давления при испытании установок на герметичность.

Установите на входе Р2 датчика Д7 (к коллектору пневмосистемы) избыточное давление от калибратора давления в соответствии с таблицей 3. При этом на входе P1 датчика должно быть атмосферное давление.

Таблина 3

 $To6$ mma $\Lambda$ 

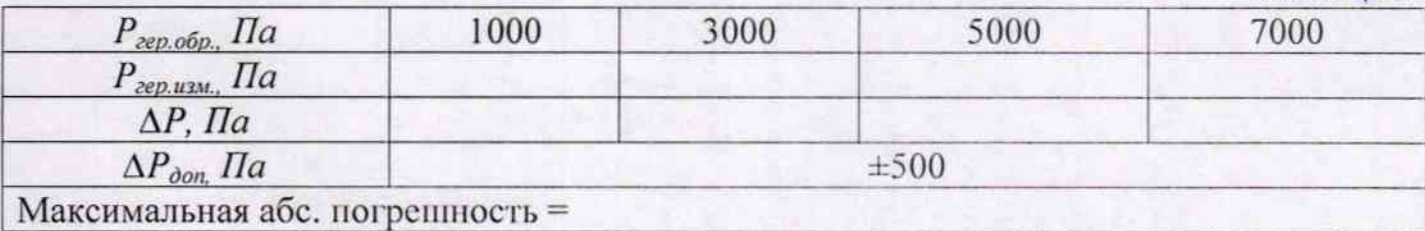

Если  $\Delta P$  не превышает  $\Delta P_{\text{don}}$ , то данные, измеренные установкой занести в таблицу. Если  $\Delta P$  превышает ±500 Па, то необходимо ввести поправку для датчика данного канала и повторить измерения. При повторном измерении необходимо, чтобы  $\Delta P$  не превышало ±500 Па.

7.6.2 Определение относительной погрешности измерения атмосферного давления.

Установите на входе датчика Д9 (датчик атмосферного давления) абсолютное давление от калибратора давления в соответствии с таблицей 4:

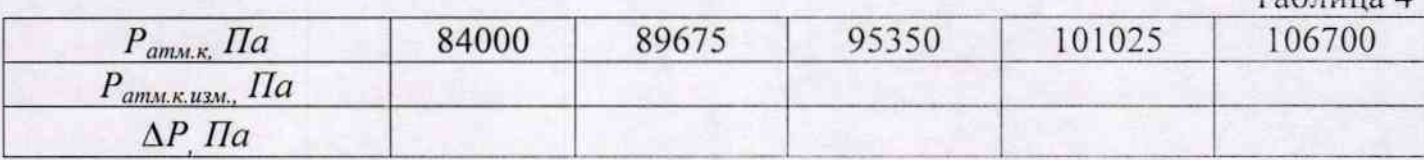

Относительная погрешность измерения атмосферного давления рассчитывается по формуле:

$$
\delta_{PamM} = \sqrt{\delta_{amM,K}^2 + \delta_{\kappa}^2} \tag{1}
$$

где:

-  $\delta_{ammx}$  – относительная погрешность измерения давления установкой, определяется по формуле:

$$
\delta_{amn,k} = \frac{\pm \Delta P}{P_{amn,k}} * 100
$$
 (2)

-  $\delta_{\kappa}$  – относительная погрепность калибратора давления.

Результат считается положительным, если относительная погрешность измерения атмосферного давления не превышает 1,5 %.

Если  $\delta_{PamM}$  превышает 1,5 %, то необходимо ввести поправку для датчика данного канала и повторить измерения. При повторном измерении необходимо, чтобы  $\delta_{Pamx}$ не превышало 1,5 %.

7.6.3 Определение приведённой погрешности измерения потери давления в счетчике.

Поочерёдно на вход Р2 датчиков Д1... Д6 подайте избыточное давление от калибратора давления в соответствии с таблицей 5. При этом на входе Р1 датчиков должно быть атмосферное давление.

Таблица 5

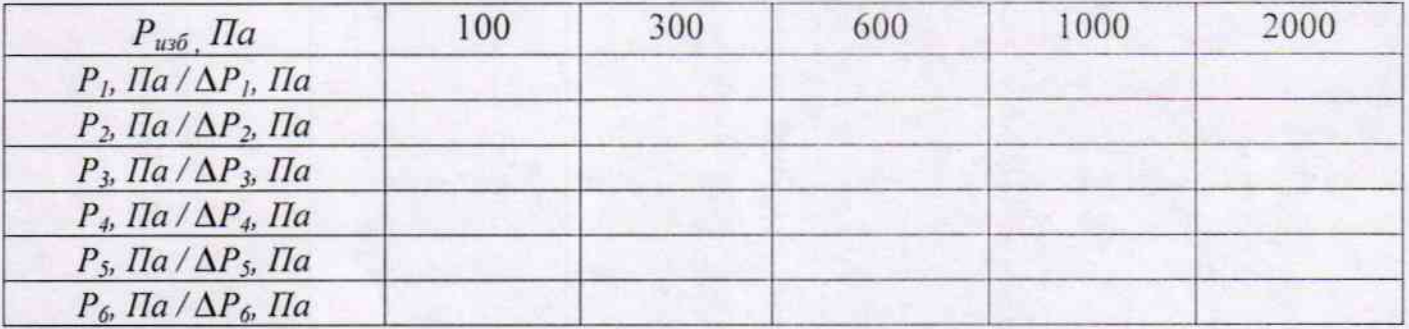

Приведённая погрешность измерения потери давления в счетчике рассчитывается по формуле:

$$
\delta_{\Delta P} = \sqrt{\delta_{nom}^2 + \delta_{\kappa}^2} \tag{3}
$$

где:

-  $\delta_{nom}$  – приведённая погрешность измерения давления установкой, определяется по формуле:

$$
\delta_{nom} = \frac{\pm \Delta P}{P_{\text{naacc}}} * 100 \tag{4}
$$

где:

-  $P_{\text{мак}}$  – конечное значение диапазона измерений датчиков Д1... Д6 (2000 Па).

-  $\delta_{\kappa}$  – относительная погрешность калибратора давления.

Результат считается положительным, если приведённая погрешность измерения потери давления в счетчике не превышает 1 %. Если  $\delta_{\Delta P}$  превышает 1 %, то необходимо ввести поправку для датчика данного канала и повторить измерения. При повторном измерении необходимо, чтобы  $\delta_{\Delta P}$  не превышало 1 %.

7.6.4 Определение абсолютной погрешности измерения давления в ресивере.

Установите на входе датчика Д8 (к ресиверу) абсолютное давление от калибратора давления в соответствии с таблицей 6:

Таблица 6

 $(5)$ 

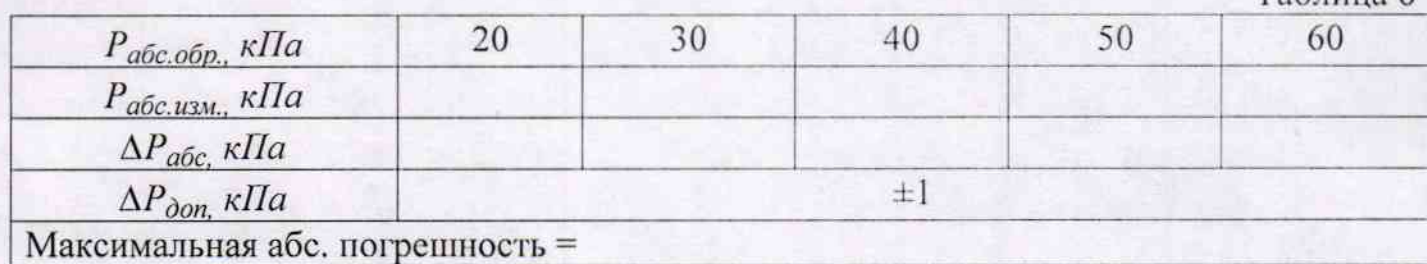

Если  $\Delta P_{a6c}$  не превышает  $\Delta P_{\partial on}$ , то данные, измеренные установкой занести в таблицу. Если  $\Delta P_{a6c}$  превышает  $\pm 1$  кПа, то необходимо ввести поправку для датчика данного канала и повторить измерения. При повторном измерении необходимо, чтобы  $\Delta P_{a6c}$  не превышало ±1 кПа.

7.6.5 Определение относительной погрешности измерения температуры воздуха на выходе счетчика и на входе критических микросопел.

Датчики температуры выкручиваются из пневмосистемы и помещаются в калибратор температуры D55SE вместе с термометром. На калибраторе выставляется температура в соответствии с таблицей 7 и контролируется термометром.

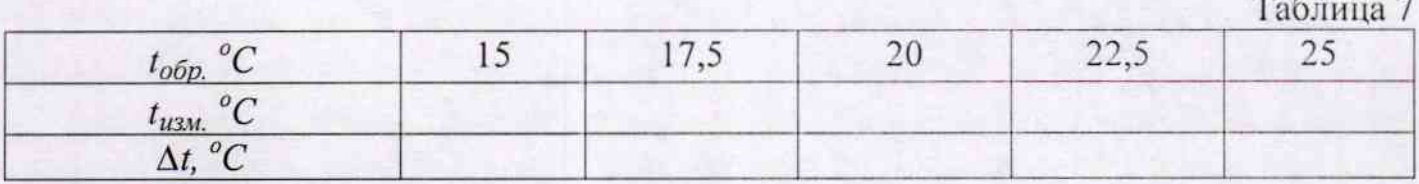

При достижении заданной температуры фиксируются значения измеренные установкой.

Относительная погрешность измерения температуры воздуха на выходе счетчика и на входе критических микросопел рассчитывается по формуле:

$$
S_t = \frac{\pm \Delta t}{273.15 + t_{u2M}} * 100
$$

где:

-  $\Delta t$  - абсолютная погрешность измерения температуры установкой, °С;

- t<sub>изм</sub> - температура, при которой производились измерения, °С.

Результат считается положительным, если относительная погрешность измерения температуры воздуха на выходе счетчика и на входе критических микросопел не превышает 0.17 %.

Если  $\delta_t$  превышает 0,17 %, то необходимо ввести поправку для датчика данного канала и повторить измерения. При повторном измерении необходимо, чтобы  $\delta_t$  не превышало 0,17 %.

7.7 Определение относительной погрешности задания временного интервала.

Подключите секундомер СТЦ-2М к каналу задания временного интервала в соответствии с ПРИЛОЖЕНИЕМ Г (п. 1) паспорта.

Примечание: Для возможности применения других средств измерений интервалов времени имеется импульсный выход (см. ПРИЛОЖЕНИЕ Г паспорта).

Выберите в меню «Род работы» пункт «Ручной режим» (раздел 15 паспорта, подраздел «Ручной режим»). Установите расход - 10,0 м<sup>3</sup>/час, время поверки - 100 с, показания счётчика - 0,000 и нажмите кнопку «Поверка».

Относительная погрешность задания временного интервала определяется по формуле:

$$
\delta_{\tau} = \frac{\pm \Delta \tau}{\tau_{\text{num}}} * 100
$$

где

 $-\Delta_{\tau}$  – абсолютная погрешность задания интервала установкой, с;

 $-\tau_{\text{num}}$  – наименьшее время поверки (100 с).

Результат считается положительным, если относительная погрешность задания временного интервала не превышает 0,05 %.

7.8 Определение относительной погрешности измерения периода следования импульсов.

Поверка каналов измерения периода следования импульсов осуществляется методом сравнения с рабочими эталонами. Для этого выберите, в соответствии с паспортом (раздел 15, подраздел «Поверка измерительных каналов»), в меню «Род работы», пункт «Поверка измерительных каналов» подпункт «Каналы измерения периода». Откроется диалоговое окно «Каналы измерения периода».

Подключите генератор ГСС-120 к входам (Т1-Т6) каналов измерения периода в соответствии с ПРИЛОЖЕНИЕМ Г (п. 2) паснорта.

Подайте на входы Т1-Т6 импульсы положительной полярности с амплитудой 3,3 В. Период следования импульсов выбирайте из таблицы 8:

Таблица 8

 $(6)$ 

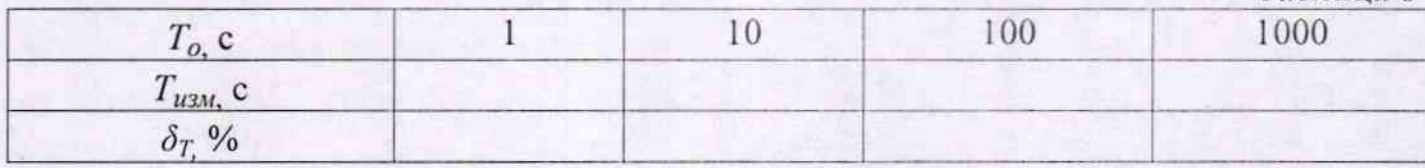

$$
\delta_T = \frac{T_{u \text{au}} - T_0}{T_0} \times 100\tag{7}
$$

где:

-  $T_{u \text{m}}$  – период следования импульсов, измеренный установкой, с;

-  $T_o$  - период следования импульсов, заданный генератором, с.

7.9 Определение относительной погрешности установки.

Относительная погрешность установки  $\delta_1$ , %, определяется по формуле:

$$
\delta_9 = 1,1\sqrt{\delta_c^2 + \delta_t^2 + 0,25\delta_t^2 + 0,027^2\delta_{\Delta P}^2 + 0,027^2\delta_{PamM}^2 + 0,03^2\delta_{\varphi}^2}
$$
 (8)

где:

- 1,1 - коэффициент, определяемый принятой доверительной вероятностью (к=1,1) при доверительной вероятности 0,95);

-  $\delta_c$  – относительная погрешность калибровки критических микросопел, %;

 $\delta_t$  – относительная погрешность задания временного интервала, согласно п. 7.7, %; -  $\delta_t$  – относительная погрешность измерения температуры воздуха на выходе счет-

чика и на входе критических микросопел, согласно п. 7.6.5, %;

-  $\delta_{AP}$  – приведённая погрешность измерения потери давления в счетчике, согласно  $\Pi$ . 7.6.3, %;

-  $\delta_{Pamu}$  – относительная погрешность измерения атмосферного давления, согласно  $\Pi$ . 7.6.2, %;

-  $\delta_{\varphi}$  -погрешность измерения влажности, определяется классом средства измерения влажности, %.

Установка считается выдержавшей испытания, если её относительная погрешность не превышает  $\pm 0.5\%$  ( $\pm 0.33\%$ )<sup>\*</sup>.

\*в скобках указана погрешность установки при заказе критических микросопел с погрешностью воспроизведения расхода 0,25% (Поставка осуществляется по согласованию с Заказчиком).

7.10 Проверка идентификационных данных программного обеспечения (ПО).

Проверка идентификационных данных производится при включённой установке, в соответствии с пунктом 15.5 паспорта.

На клавиатуре компьютера нажмите клавишу F1, откроется диалоговое окно «О программе», в котором отображаются идентификационные данные ПО.

Результаты проверки считаются положительными, если идентификационные данные соответствуют указанным в таблице 9.

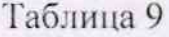

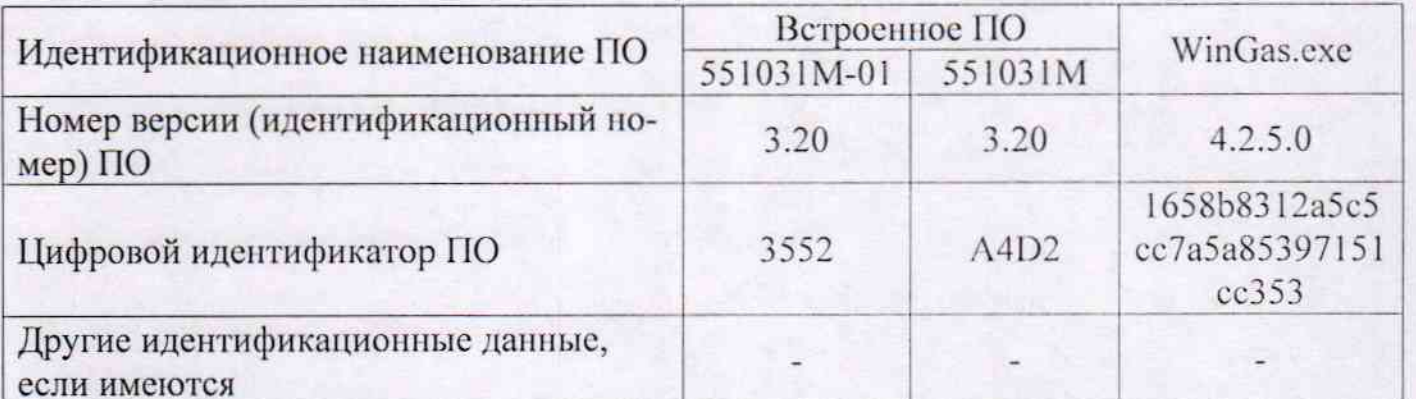

#### 8 ОФОРМЛЕНИЕ РЕЗУЛЬТАТОВ ПОВЕРКИ

8.1 Результаты поверки вносятся в итоговый протокол по форме ПРИЛОЖЕНИЯ А.

8.2 При положительных результатах поверки установок оформляется свидетельство о поверке установленной формы по ПР 50.2.006.

8.3 При отрицательных результатах поверки, установки не допускаются к применению и оформляется извещение о непригодности установленной формы по ITP 50.2.006.

8.4 Операция пломбирования установок:

• При положительных результатах поверки - джампер ЈРЗ (см. паспорт ПРИЛОЖЕНИЕ Г п.1) переводится в положение 2-3 и производится пломбирование блока измерительного установок (наносится поверительное клеймо);

• При отрицательных результатах поверки - поверительное клеймо гасится.

# **ПРИЛОЖЕНИЕ А**

### ПРОТОКОЛ ЗАПИСИ РЕЗУЛЬТАТОВ ПОВЕРКИ

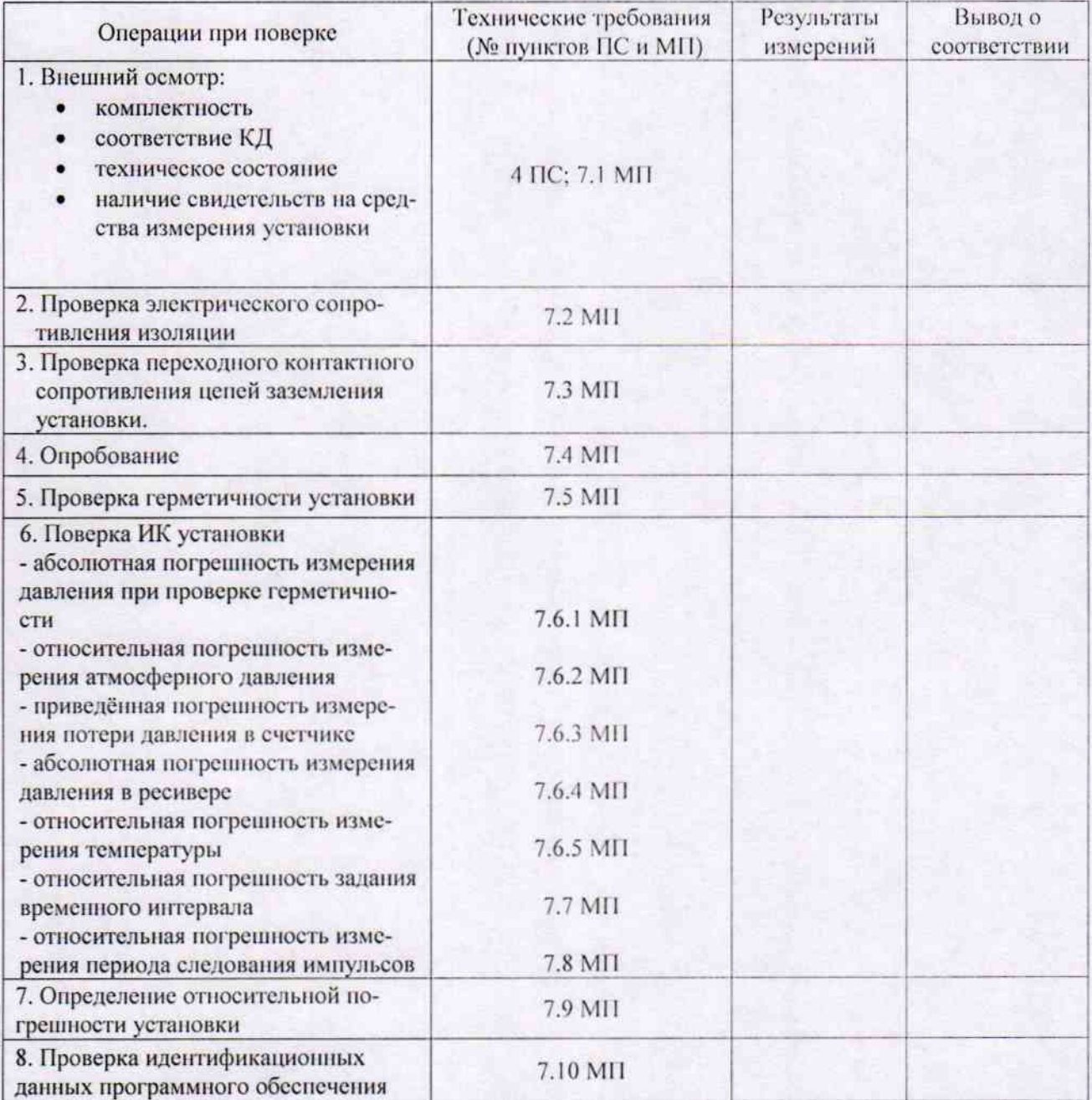

# МП - методика поверки

ПС - паспорт 551031М.00.00.000 ПС (551031М.01.00.000 ПС)

Заключение Пользование Пользование Пользование